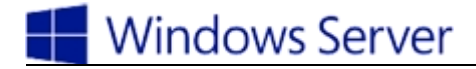

## **Identity with Windows Server 2016**

# Exam 70-741

#### **Install and Configure Active Directory Domain Services (AD DS) (20-25%)**

Install and configure domain controllers

 This objective may include but is not limited to: Install a new forest; add or remove a domain controller from a domain; upgrade a domain controller; install AD DS on a Server Core installation; install a domain controller from Install from Media (IFM); resolve DNS SRV record registration issues; configure a global catalog server; transfer and seize operations master roles; install and configure a read-only domain controller (RODC); configure domain controller cloning

Create and manage Active Directory users and computers

 This objective may include but is not limited to: Automate the creation of Active Directory accounts; create, copy, configure, and delete users and computers; configure templates; perform bulk Active Directory operations; configure user rights; implement offline domain join; manage inactive and disabled accounts; automate unlocking of disabled accounts; automate password resets

Create and manage Active Directory groups and organizational units (OUs)

 This objective may include but is not limited to: Configure group nesting; convert groups, including security, distribution, universal, domain local, and global; manage group membership using Group Policy; enumerate group membership; automate group membership management using Windows PowerShell; delegate the creation and management of Active Directory groups and OUs; manage default Active Directory containers; create, copy, configure, and delete groups and OUs.

## **Manage and Maintain AD DS (15-20%)**

Configure service authentication and account policies

 This objective may include but is not limited to: Create and configure Service Accounts; create and configure Group Managed Service Accounts (gMSAs); configure Kerberos Constrained Delegation (KCD); manage Service Principal Names (SPNs); configure virtual accounts; configure domain and local user password policy settings; configure and apply Password Settings Objects (PSOs); delegate password settings management; configure account lockout policy settings; configure Kerberos policy settings within Group Policy, configure Authentication Policies and Authentication Policy Silos

#### Maintain Active Directory

 This objective may include but is not limited to: Back up Active Directory and SYSVOL; manage Active Directory offline; perform offline defragmentation of an Active Directory

database; clean up metadata; configure Active Directory snapshots; perform object- and container-level recovery; perform Active Directory restore; configure and restore objects by using the Active Directory Recycle Bin; configure replication to Read-Only Domain Controllers (RODCs); configure Password Replication Policy (PRP) for RODC; monitor and manage replication; upgrade SYSVOL replication to Distributed File System Replication (DFSR)

Configure Active Directory in a complex enterprise environment

 This objective may include but is not limited to: Configure a multi-domain and multi-forest Active Directory infrastructure; deploy Windows Server 2016 domain controllers within a preexisting Active Directory environment; upgrade existing domains and forests; configure domain and forest functional levels; configure multiple user principal name (UPN) suffixes; configure external, forest, shortcut, and realm trusts; configure trust authentication; configure SID filtering; configure name suffix routing; configure sitesand subnets; create and configure site links; manage site coverage; manage registration of SRV records; move domain controllers between sites

#### **Create and Manage Group Policy (25-30%)**

Create and manage Group Policy Objects (GPOs)

 This objective may include but is not limited to: Configure a central store; manage starter GPOs; configure GPO links;configure multiple local Group Policies; back up, import, copy, and restore GPOs; create and configure a migration table; reset default GPOs; delegate Group Policy management; detect health issues using the Group Policy Infrastructure Status page

Configure Group Policy processing

 This objective may include but is not limited to: Configure processing order and precedence; configure blocking of inheritance; configure enforced policies; configure security filtering and Windows Management Instrumentation (WMI) filtering; configure loopback processing; configure and manage slow-link processing and Group Policy caching;configure client-side extension (CSE) behavior; force a Group Policy update

#### Configure Group Policy settings

 This objective may include but is not limited to: Configure software installation; configure folder redirection; configure scripts; configure administrative templates; import security templates; import a custom administrative template file; configure filtering for administrative template

Configure Group Policy preferences

 This objective may include but is not limited to: Configure printer preferences; define network drive mappings; configure poweroptions; configure custom registry settings; configure Control Panel settings; configure Internet Explorer settings; configure file and folder deployment; configure shortcut deployment; configure item-level targeting

#### **Implement Active Directory Certificate Services (AD CS) (10-15%)**

Install and configure AD CS

 This objective may include but is not limited to: Install Active Directory Integrated Enterprise Certificate Authority (CA); install offline root and subordinate CAs; install standalone CAs; configure Certificate Revocation List (CRL) distribution points; install and configure Online Responder; implement administrative role separation; configure CA backup and recovery

## Manage certificates

 This objective may include but is not limited to: Manage certificate templates; implement and manage certificate deployment, validation, and revocation; manage certificate renewal; manage certificate enrolment and renewal for computers and users using Group Policies; configure and manage key archival and recovery

## **Implement Identity Federation and Access Solutions (15-20%)**

Install and configure Active Directory Federation Services (AD FS)

 This objective may include but is not limited to: Upgrade and migrate previous AD FS workloads to Windows Server 2016; implement claims-based authentication, including Relying Party Trusts; configure authentication policies; configure multi-factor authentication; implement and configure device registration; integrate AD FS with Microsoft Passport; configure for use with Microsoft Azure and Office 365; configure AD FS to enable authentication of users stored in LDAP directories

## Implement Web Application Proxy (WAP)

 This objective may include but is not limited to: Install and configure WAP; implement WAP in pass-through mode; implement WAP as AD FS proxy; integrate WAP with AD FS; configure AD FS requirements; publish web apps via WAP; publish Remote Desktop Gateway applications; configure HTTP to HTTPS redirects; configure internal and external Fully Qualified Domain Names (FQDNs)

Install and configure Active Directory Rights Management Services (AD RMS)

 This objective may include but is not limited to: Install a licensor certificate AD RMS server; manage AD RMS Service Connection Point (SCP); manage AD RMS templates; configure Exclusion Policies; back up and restore AD RMS